PALITTO CONSULTING SERVICES

# **Infusionsoft Integration**

**Updated 3/2017**

### **Content**

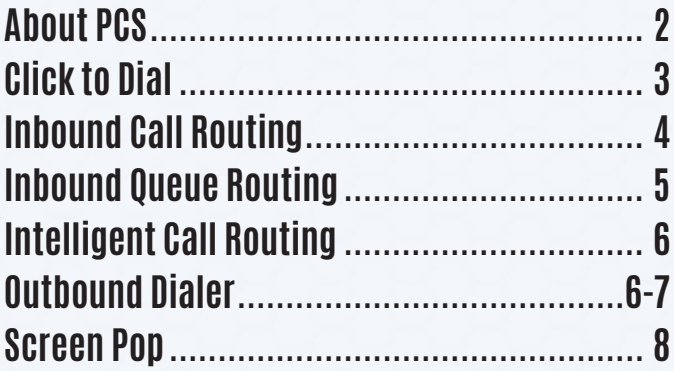

**Learn more about maximizing your ShoreTel phone system**

 $\bullet$ 

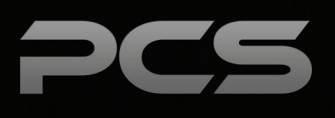

## **About PCS**

Business technology is our passion! Since 1996 Palitto Consulting Services (PCS) has been providing expert LAN/WAN, integration and custom software development services to the small and mid-sized business community. Our focus is integrating business systems to enable efficient business processes! Our team of experts is able to assist clients when determining which technology to purchase, how to use it, and how to optimize the technology for their unique business needs.

#### **At PCS we do not have a "one size fits all" approach; we strive to provide customers with a custom solution tailored to best fit their unique business needs.**

- PCS began working with the ShoreTel platform in 2002; we have over 50,000 hours of development time
- PCS team is ShoreTel Certified in both Installation and Support of Cloud, Premise, Contact Center, Mobility and Summit Practices
- All of our team members reside in Ohio
- Our project history ranges from one location to large deployments with multiple locations that span several states or countries

#### **PCS Strives to be a World Class ShoreTel Partner!**

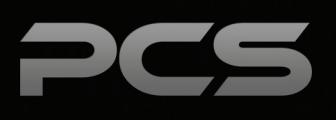

## **Click to Dial**

Outbound dial capability from Infusionsoft on customer service agent workstations. This will be accomplished using the PCS Universal Dialer application using our proprietary phone number sensing technology and custom integration into ShoreTel systems.

#### **Click to Dial User Experience**

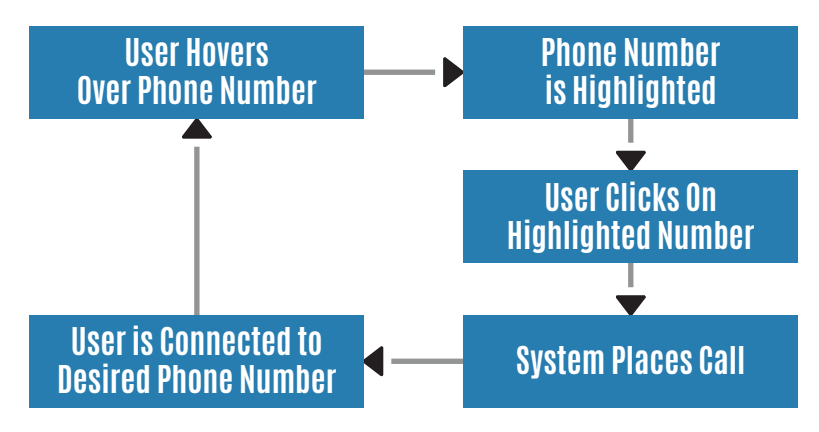

#### **Universal Dialer**

The Universal Dialer application is a client side application which provides the capability to hover over phone numbers in an application and click on them to dial. As users hover over a phone number, the system will automatically highlight the number and give options to dial the number on the user's extension Caller ID or System Dial-In Number.

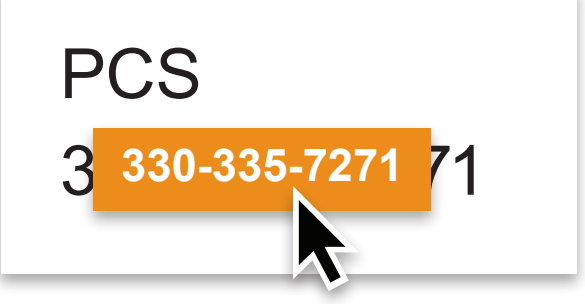

Users click on the highlighted region and immediately place a call. There are also features available to manage outbound caller ID options.

The universal dialer is a Windows application that runs on Windows clients. Other operating systems are not currently supported.

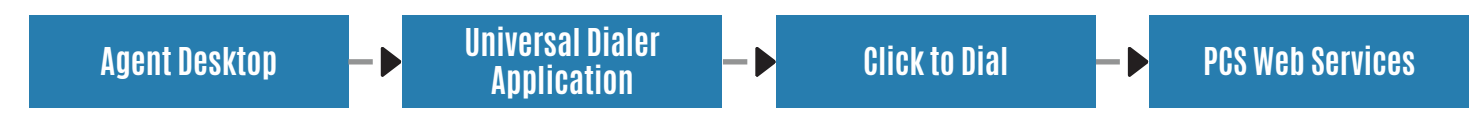

#### **Webservice Option**

Web service to initiate an outgoing call from Infusionsoft CRM. Client will call from a URL to initiate a ShoreTel call event.

#### **Sample URL's:**

- http://ShoreTelServer/DialNumber/?ext=445&number=93305551212&auth=x
- http://ShoreTelServer/DialNumber/?name=cuser2vm&number=93305551212&auth=x

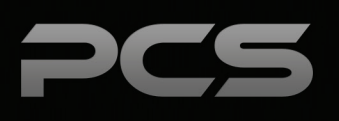

## **Inbound Call Routing**

Integration includes a collaboration of Screen Pop, Click to Dial and Customer Call Routing. The integration is design to streamline contact center work flows, improve calling accuracy and increasing customer satisfaction by matching callers with the best fit agents.

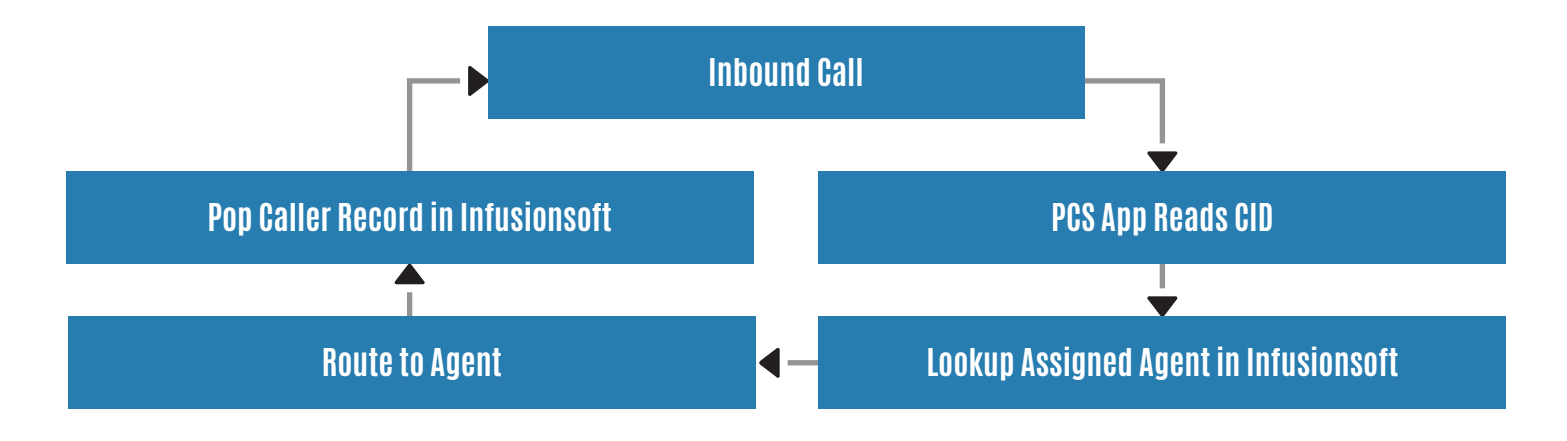

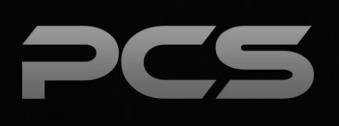

## **Inbound Queue Routing**

Inbound queue routing can have features such as routing to a specific queue, routing to an assigned agent or maximizing call acceptance when an assigned agent is unavailable based on the number dialed.

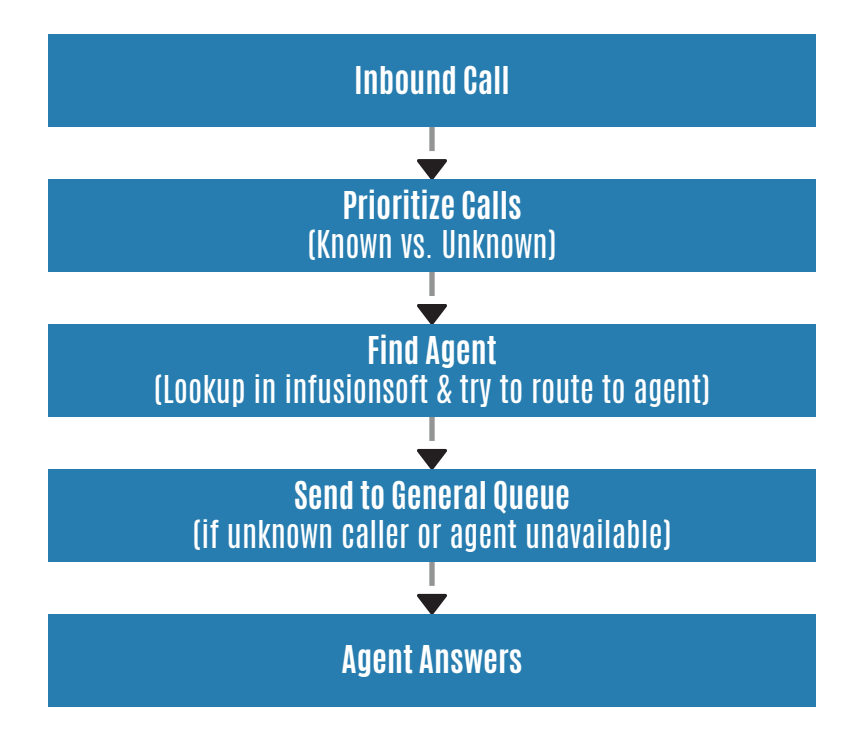

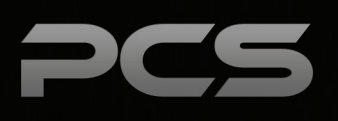

## **Intelligent Call Routing**

Integration to Infusionsoft webservices to provide intelligent call routing. Inbound caller ID's will be provided a web service to look up the assigned agent for the inbound call. PCS will then attempt to route the call to the assigned agent. If that agent is unavailable, the caller will be placed in the queue and routed with a secondary routing pattern.

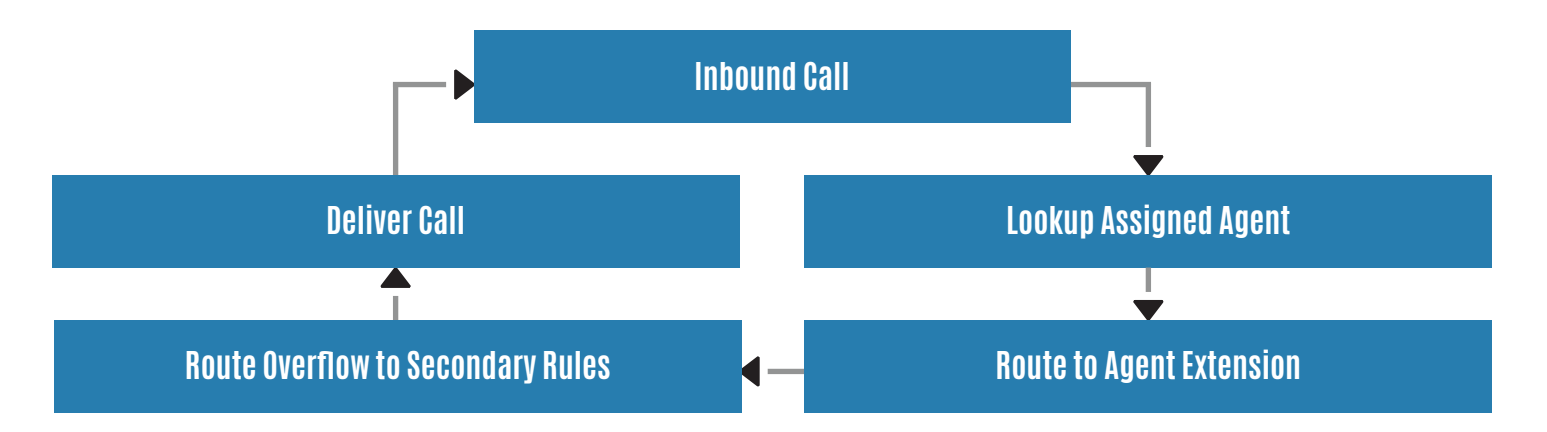

## **Outbound Dialer Dialer Architecture**

Outbound dialing integration that uses an Infusionsoft dial list. Users will export a saved search from Infusionsoft into a CSV file and assign an outbound call reps to the file. PCS will provide an import interface to load contacts for dialer distribution. Dialer provides blended calling operation that gives priority of inbound calls over outbound dialer lists.

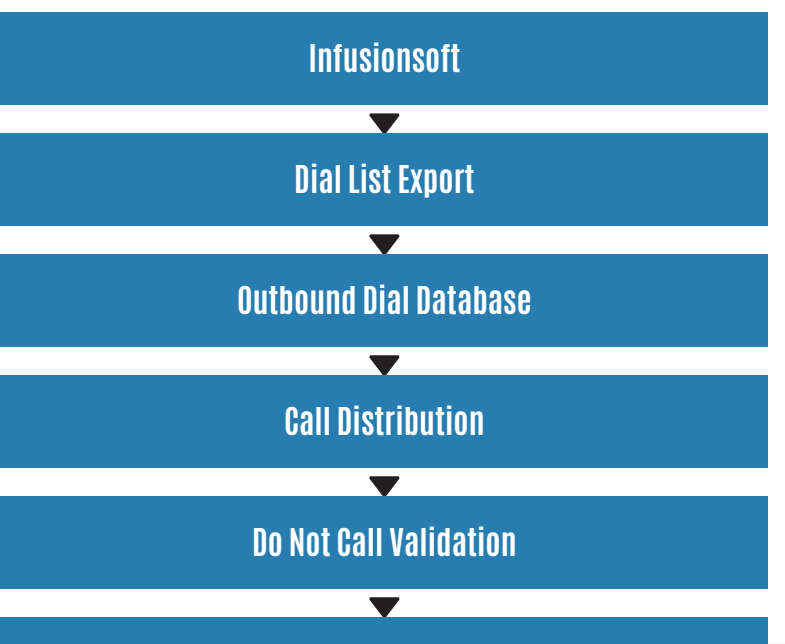

**Outbound Calling Queues**

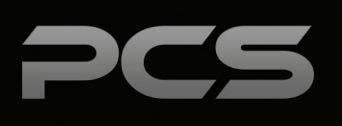

### **Dialer List and Calling Workflow**

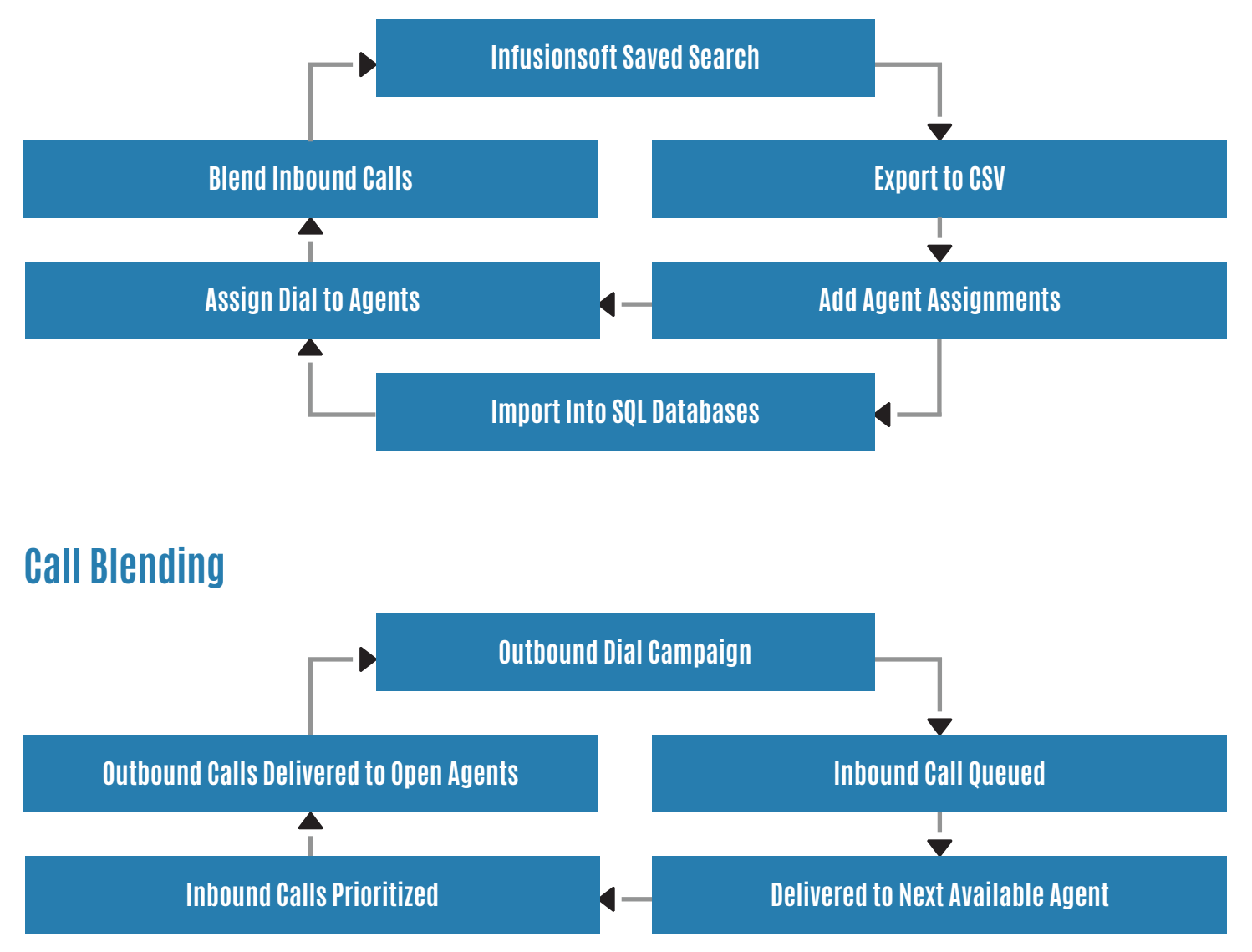

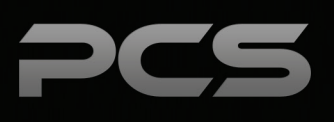

## **Screen Pop**

Provides inbound calling screen pop integration to Infusionsoft. Two options are available; Server-Side and Client-Side screen pop.

A variety of settings are provided in order to customize the user experience on when the screen pop occurs.

#### **Client-Side**

Incoming calls trigger a screen pop by opening a new web browser tab to a specified URL based Caller ID or other IVR obtained information. The PCS Screen Pop automatically searches for the caller's phone number and provides that person's account information when the phone is answered.

### **Server-Side**

Inbound and outbound calls can be configured with screen pop action. Events are triggered when a monitored extension is receiving an inbound call or dialing outbound. Web services can be integrated into the server-side outgoing screen pop functionality.

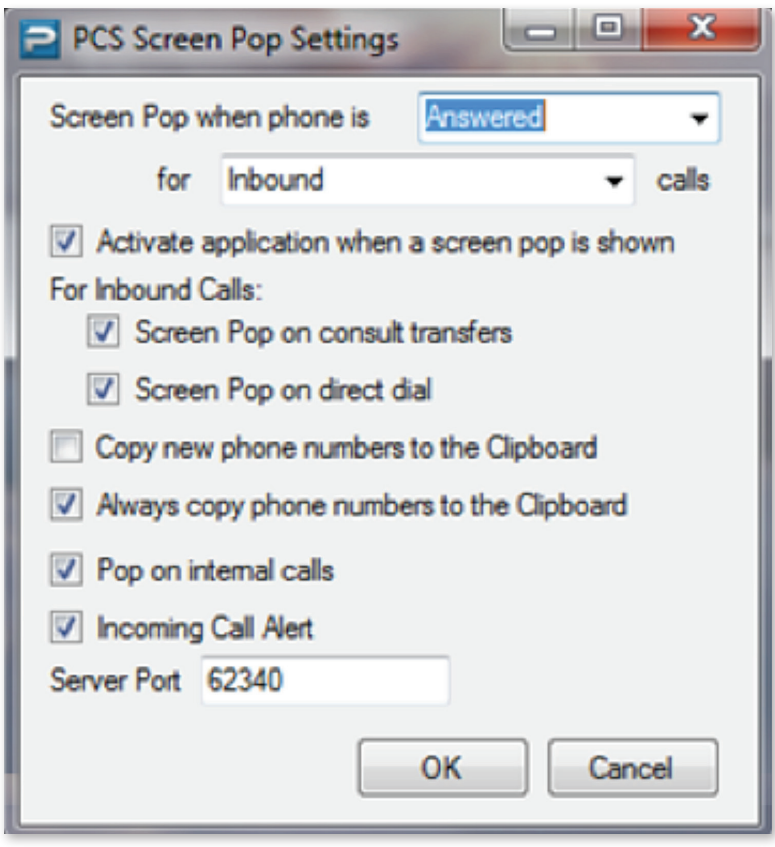

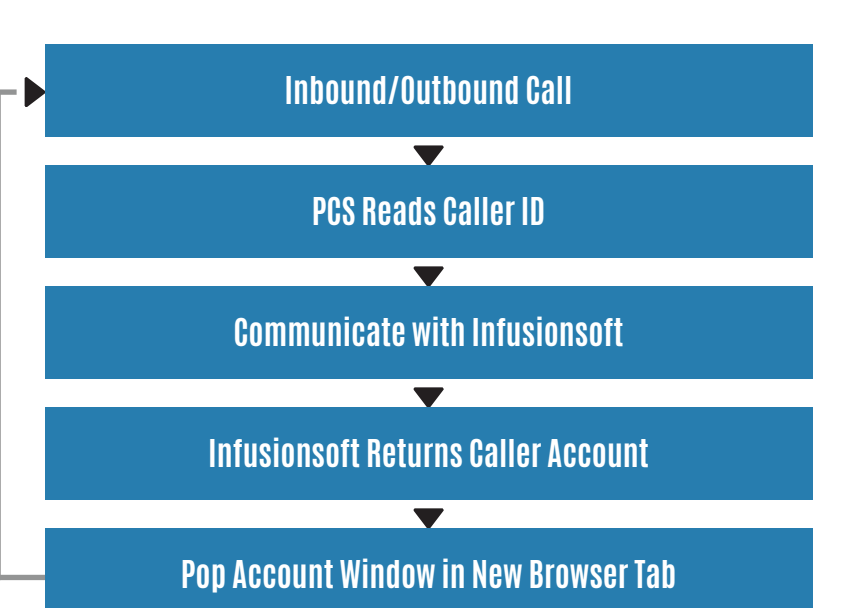

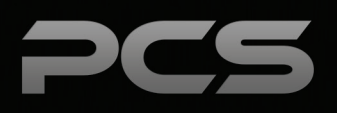

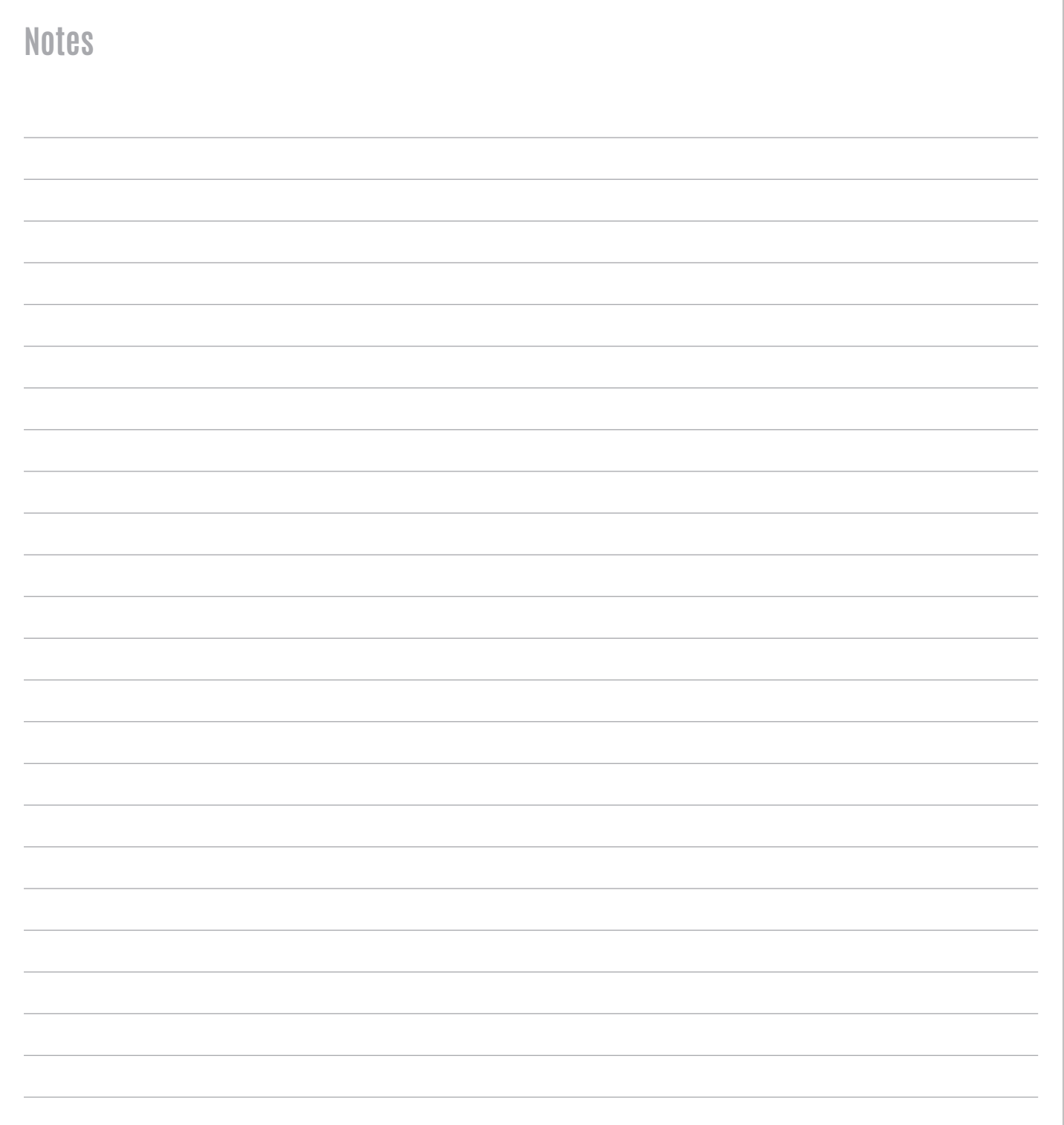

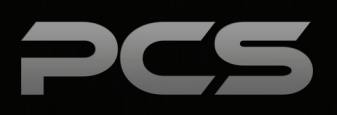

### **Palitto Consulting Services**

150 Main Street Wadsworth, OH 44281 P: 330.335.7271 F: 330.335.7275 www.palittoconsulting.com